## Adobe Photoshop 2022 (Version 23.0) Product Key WIN + MAC 2023

Installing Adobe Photoshop is relatively easy and can be done in a few simple steps. First, go to Adobe's website and select the version of Photoshop that you want to install. Once you have the download, open the file and follow the on-screen instructions. Once the installation is complete, you need to crack Adobe Photoshop. To do this, you need to download a crack for the version of Photoshop you want to use. Once you have the crack, open the file and follow the instructions to apply the crack. After the crack is applied, you can start using Adobe Photoshop. Be sure to backup your files since cracking software can be risky. With these simple steps, you can install and crack Adobe Photoshop.

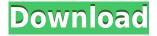

The limitations are just that. When you open up a RAW file in Photoshop, you are met with the "The edit you made may not be saved." message. To save it, you need to enter a virtual box. When you save the file, the DNG file format is saved in the saved file name. However, you can also modify the original file name with a ".dng" extension, then save it, which will open it in another virtual box later on. To avoid that, you'll need to rename the image after you save it. This makes rebuilding a collection of images more like archaeology than photo art. In all honesty, the images you'll save this way will probably be fine. You really only get to see how much your edits affect the colors and tonal range of an image. It's not entirely bad, but not entirely good either. This takes some getting used to. It has been a long time since I used Creative Suite 6, so some of the first things I notice in the Elements experience are similar to what I remembered, like the color layer, and the simple but effective mask tools. However, others like new tools to edit text (like PDF) and create projects with multiple layers have been greatly expanded over what I used in CS6. There is a new crop tool, a much improved selection tool, and more. More importantly, these tools feel like they are 'plug and play' like those found in Illustrator and the new InDesign CS5, which is a welcome improvement. Similarly, using new click and drag features, and more, you can use brushes to edit photos (and even create your own) within Photoshop Elements as well.

## Download Adobe Photoshop 2022 (Version 23.0)Keygen Full Version 64 Bits {{ lifetime releaSe }} 2023

If you were to ask a designer what Photoshop is for, here are the answers they would give you:

- • Photoshop is the software for creating digital images.
- • Photoshop is the software for editing digital images.
- • Photoshop is the software for creating web graphics.
- • Photoshop is the software for creating graphic animations.

In this article we will tell you about the different types of Adobe Photoshop. Below are the main Adobe Photoshop types and their functions:

- **1. The Basic Adobe Photoshop**: This is the software that most of you have been using. This is the software that you've been learning on and have been using since you started Photoshop. This is the software that the more experienced designers use.
- **2.** The Creative Cloud Adobe Photoshop: This is the software that you download for your Adobe account and it is used for your personal projects and websites.
- **3. The Master Collection Adobe Photoshop:** This is the software that is aimed at professionals and companies. This is the software that is used to create high-end, high-resolution images for ads, websites, movies, products, etc.
- **4. The Web & Mobile Adobe Photoshop**: This is the software that is used to create images for the web, mobile apps, and video. This is the software that is used to create images for blogs, social media, and mobile gaming apps. And finally, this is the software that is used to create mobile-friendly images, such as images for mobile phones, tablets, and e-book readers. This is the software that is used to create images for e-commerce websites. 933d7f57e6

## Download free Adobe Photoshop 2022 (Version 23.0)With Serial Key X64 {{ lAtest release }} 2022

During the eight years of partnership between Facebook and Adobe, Adobe built a deep understanding of the social graph and social interactions that enable us to create powerful ways for people to create, find, and share with their friends and communities. Adding social features in the graphic design application brings the power of your community to life so that you can create design work that makes sense for your social sphere within your company or brand, ensures your pieces are less likely to be rejected by the community it represents and enables real conversations among members of that community. As a pioneer in digital media, Adobe established the way for people and businesses to have a more efficient and productive workflow. From document creation to layout to online publishing, Adobe continues to introduce innovative tools that empower creatives to produce great work and build impressive digital assets. We've been applying these tools and the latest technologies and services to make people's work lives easier. Through the use of cross-platform compatibility and an open platform approach, Adobe is able to offer a broad set of cross-platform tools across several platforms. These same cross-platform technologies have also allowed Adobe to provide a robust workflow for teams of creatives across multiple platforms. Adobe is redefining the way digital imaging works with the design of a new imaging environment and a breadth of capabilities that gives greater collaboration and faster workflows. As a result, creatives can work with all of the tools they need in the most intuitive way, across the entire industry.

ps photoshop pc software download ps photoshop pc app download ps photoshop pc download ps photoshop pc download windows 10 ps photoshop download software eps photoshop download eps file photoshop download photoshop eps format download eps file photoshop free download free photoshop 6 download full version

Photoshop CC 2019 is now available in 13 countries. The upgrade is available for non-Premium members of Creative Cloud to become now (for free) for the first time, and it comes with new features such as merging 4+ images' layers into a single image. With this upgrade, you can export your work from Photoshop as a single file, without having to save your image in an individual file for each layer. Photoshop now comes with the flexibility of opening the same Photoshop template in different document sizes as part of the Creative Cloud. Other updates in Photoshop CC 2019 include the ability to open an existing Photoshop document in different shapes using the Shape tool. Check out the Meet Emma and Eli: The Photoshop, Illustrator and Calligraphy Layers for more. The cheat sheet can be a very useful tool when doing a quick screen capture or when searching for ideas. If you're a seasoned Photoshop user, however, this probably isn't going to be your trick up its sleeve. These are the Photoshop tools that have made it into the formidable tools of changing the world of Design. Most of these tools have been developed nature's evolution to understand the out-hand makeup and control of the environment. The understanding of these tools and how they work is a design or computer science major's best thing. Below are some of the most frequently used tools in Photoshop that make it to the top of the list. 2. Clone Stamp->

https://help.adobe.com/en\_US/photoshop/cs6/tools/tools\_f7be641e-bfaf-4f86-a6ed-7eee69c3173e.htm l\*-In the toolbox upward the icon shows an orange line below the icon. Anywhere you hover with that mouse (except any of the windows) will copy that exact selection to the new document.

The Preferences window has been revamped, making it easier to toggle tool and menu preferences, set preferences, and enable system-wide preferences. To help configure the Preferences window, a new panel named "Preferences" has been added. The panel allows you to quickly set preferences related to the software's interface, as well as which colors and themes you want to use. The "Sequence" panel has been updated to provide an easier way to edit sequences, which are actions performed on a selected layer or on all layers, as well as a comprehensive set of tools tailored to editing sequences. The "Native" panel has been enhanced, allowing you to convert any image to the standard color space in a single operation. Additionally, you'll know exactly your image's colors before you make any changes. Pro users of Photoshop will find some subtle but useful changes in the layout menus for options such as the overall tool palette. And the addition of a few new features like masking and resizing using advanced tools allows pro users to work faster and produce much higher quality work. The big blow to Elements came with the beta release of the Adobe Bracketing feature in Elements 2020. This allowed users to apply bracketing (e.g. 3%, 5%, 10%) to sounds of a single word and even automatically align the words or sounds to a line. It's a great time saver for anyone who edits video. Stateside, Adobe put its A.I. on display again with the new Sensei filter. It's using neural network software to allow you to change the direction that someone is looking in a photo. You can do this by changing the facial expressions.

https://jemi.so/ofleclifsterro/posts/WkHL09DFwIDk9iYzXPvIhttps://jemi.so/inlitaezo/posts/9u9CaYLywAEguzALBm0xhttps://jemi.so/ofleclifsterro/posts/Dt2osG8rVjXQlJYpgQ9yhttps://jemi.so/inlitaezo/posts/ZNMrO6xWAHxr41g4oziOhttps://jemi.so/ofleclifsterro/posts/gXRJbTOXc6QWAiLUKFpKhttps://jemi.so/inlitaezo/posts/5cKot6FDAD4JAQP4oba6https://jemi.so/inlitaezo/posts/Fsr72sVW3Jq9GeTPgYoMhttps://jemi.so/ofleclifsterro/posts/a02sI7viHJjnfQpFPm4Ahttps://jemi.so/inlitaezo/posts/FescR4xQALmBoXMC5jnyhttps://jemi.so/inlitaezo/posts/msUqQtuzRUVBq9ppWGMI

Adaptive text layers were first introduced to Photoshop in 2017, and we've been updating our text features with an eye to making them even better. The Adaptive text tool is an example of one of those improvements. The Adaptive text tool is especially useful for creating typographic headlines and titles. These are ideal for online use, where your headlines may have to be bolded or in a different color than the body copy. This Photoshop release will make use of the upcoming nextgeneration Creative Cloud technology, Adobe Sensei. The idea behind this AI technology is to make the digital realm more realistic and immersive, thus amplifying a photo's overall impact. This AIpowered technology will be able to master the nuances of a photo using machine learning, making it easier and more intuitive to use than before. The wisdom of crowds is far more valuable than the wisdom of one. That's what crowdsourcing means. You've probably heard the phrase before applied to product development, music, or even to the design of new buildings and neighborhoods. But it's rare that the wisdom of crowds is applied to image editing. Photoshop has had a tendency to be a nerdy, closed-source, and high-cost editing application. Its image editing features are very powerful, but the learning curve is daunting. And that's not good for the ability of the average Joe to get his or her work done with Photoshop. In addition to the tools, Elements also sports a set of quality-oriented editing tools. These include a powerful selection tool for drawing and editing selections, a lasso tool for creating and editing selections, a Clone Stamp tool for removing unwanted parts, a clone brush for duplicating or removing parts of an image, a Healing Brush tool for correcting color or texture, and a Whirly Blur filter for applying blur. These tools are featured in the Elements app and the full

## Photoshop application.

https://shopigan.com/photoshop-4-download-free-upd/

 $\frac{http://glenwoodspringsbaptistchurch.org/wp-content/uploads/2022/12/Adobe-Photoshop-71-Pc-Software-Download-UPDATED.pdf$ 

https://ebookngo.com/2022/12/24/how-to-download-and-install-photoshop-7-top/

https://myentertainmentbox.org/how-to-download-psd-images-for-adobe-photoshop-top/

http://silent-arts.com/psd-background-images-for-photoshop-editing-free-download-hot/

https://ignitethemic.com/wp-content/uploads/seragard.pdf

http://transserver.net/?p=31447

https://marketmyride.com/photoshop-cs6-2020-free-download-link/

https://review council.in/wp-content/uploads/2022/12/Photoshop-CC-Download-Crack-WinMac-X64-2023.pdf

Adobe Illustrator is one of the most popular graphics application and vector-based illustration software. It is a full-featured application for creating and editing vector graphics (also known as raster images). Understand how render settings work and take advantage of all the settings in Photoshop to improve the quality of your renderings. In this course, expert, topazu, highlights the benefits of understanding Photoshop's render settings, and how to use them to your best advantage. It's always wise to learn your way around all the essential tools in Photoshop before even starting a project. Are you already familiar with Photoshop? Take one step closer to having a complete grasp of essential tools with this course from topazu. Learn how to create layers and use the mighty Pathfinder to combat layer issues and save time. Photoshop is an incredibly versatile application with so many tools that you can use at your finger tips. Mastering the Photoshop tools is a must for any graphic designer. Whether you're the guy who looks at every image to make sure it's crisp and wrinkle-free or the girl who has a finger hovering over the erase button in every image, or even the guy who hates tiny flaws on big pictures, this course is for you! Since Photoshop will for the first time be available on MacOS Catalina, the software is being updated to support 32-bit only applications. "We are not going to be supporting 32-bit software anymore going forward. We are going to be focusing our resources on 64-bit," Adobe's Dfinity Enterprise Tinka Srinivasan told attendees at a MAX event held from Oct. 23 to 25, 2019. While that's a setback for many Photoshop users, Srinivasan said he doesn't know of anyone who has been affected on deadline.